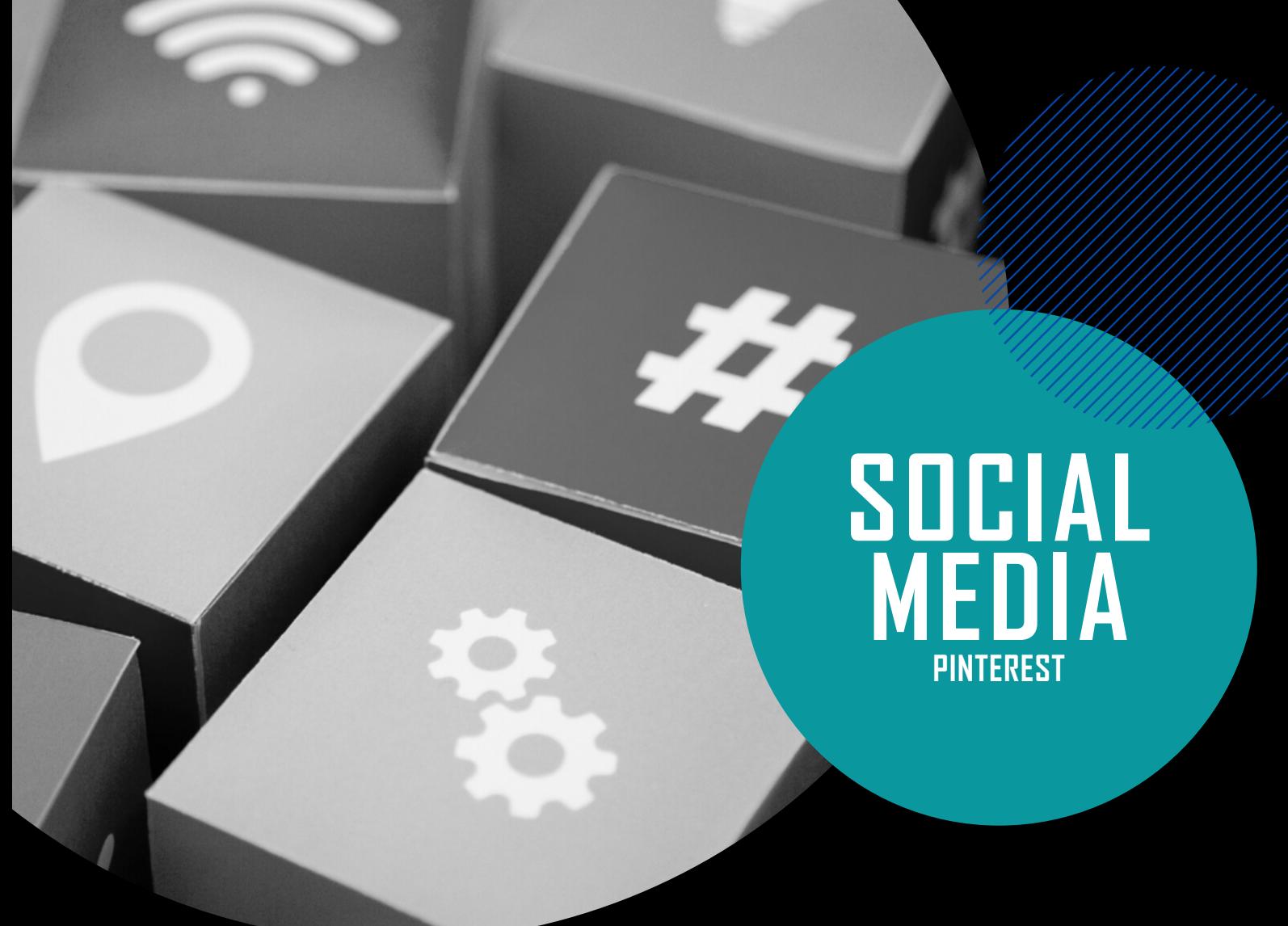

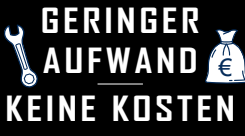

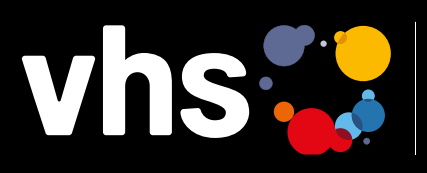

Digitalverbund Oberfranken Marketing-Digithek

# **PINTEREST**

## **PINTEREST – ACCOUNT ERSTELLEN**

Digitalverbund - vernetzt - digital - nachhaltig

### **PINTEREST – ACCOUNT-ERSTELLUNG**

Das Erstellen eines Pinterest-Accounts für Volkshochschulen ist ein einfacher Prozess. Grundlegende Schritte:

Gehen Sie zur Pinterest-Website: [www.pinterest.d](http://www.pinterest.de)e

Erstellen Sie ein Unternehmenskonto:

- Rechts oben auf "Unternehmen" klicken
- Auf der Business-Seite "Konto erstellen" anklicken
- Hier E-Mail, Passwort, Geburtsdatum eingeben
- Unternehmensnamen und weitere Angaben wie Markenbeschreibung einfügen

Ein Unternehmenskonto bietet zusätzliche Funktionen für die Analyse und das Management von Pinterest-Aktivitäten. Ein privates Pinterest-Konto kann aber leicht in ein Unternehmenskonto umgewandelt werden.

#### Optimieren Sie Ihr Profil:

Fügen Sie relevante Informationen, ein Logo und eine prägnante Beschreibung mit Aktivitäten und Angeboten der Volkshochschule hinzu.

#### Erstellen Sie Pinnwände:

Mit Pinnwänden Inhalte organisieren: Pinnwände können für verschiedene Kategorien von Kursen oder Veranstaltungen oder sonstigen Anregungen erstellt werden.

#### Fügen Sie Pins hinzu:

Pins zu Pinnwänden hinzufügen: Pins sind Bilder, Links, Infografiken, Inhalte von der eigenen Webseite oder aus anderen Quellen.

#### Folgen Sie relevanten Konten:

Anderen Pinterest-Nutzer\*innen oder Organisationen in und außerhalb Ihres Bildungsbereich folgen, um Ideen zu sammeln und die Reichweite Ihrer Pinnwände zu erhöhen.

#### Teilen Sie Inhalte:

Teilen Sie regelmäßig Inhalte auf Ihren Pinnwänden: Ankündigungen von kommenden Kursen, Veranstaltungsfotos, Highlights und mehr.

#### Interagieren Sie mit der Community:

Und wie immer: Reagieren Sie auf Kommentare, beantworten Sie Fragen und interagieren Sie mit der Pinterest-Community, um Kundenbindung und Interesse aufrechtzuerhalten. (Pinterest lebt mehr vom Teilen der Pins, die Interaktion ist hier daher nicht so relevant wie auf Facebook oder Instagram.)

#### Nutzen Sie Analytics (für Unternehmenskonten):

Bei einem Unternehmenskonto können die Analytics-Funktionen von Pinterest genutzt werden, um die Leistung Ihrer Pins und Pinnwände zu überwachen. Die Analyse kann Ihnen dabei helfen, die Reichweite Ihrer Pinterest-Strategie zu verstehen und zu verbessern. Prüfen Sie stets den DSGVO-konformen Einsatz von Pinterest-Analytics (für Unternehmenskonten). Informieren Sie in Ihren Datenschutzbestimmungen ausführlich zum Pinterest-Analyse-Tool, siehe auch [legalweb.io](https://legalweb.io/dsgvo/profiling_pinterest/?utm_campaign=legalweb-services&mtm_cid=19864134665&mtm_group=&mtm_keyword=pinterest%20dsgvo&mtm_souce=GoogleAds&mtm_medium=cpc?gclid=CjwKCAiAlJKuBhAdEiwAnZb7lbHEtQ-QvpBFIdvZU_7r4_uLPbn-ZUHG5OL82m2En2Y1MbKTZ1hLLxoCxT0QAvD_BwE)

#### **Mit einem Pinterest-Konto können Sie die Sichtbarkeit Ihrer Bildungseinrichtung er**höhen. Lesen Sie dazu unser Dokument "Lohnt sich Pinterest für Volkshochschulen?".

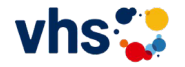